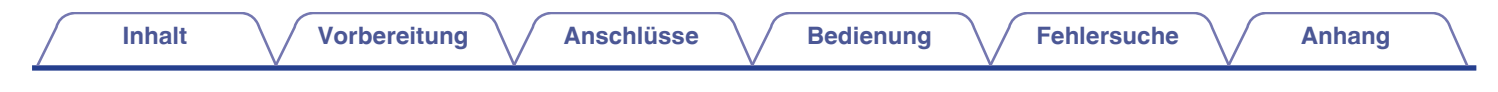

# **DENON®**

# **AH-C820W**

**Kabelloser Kopfhörer mit Nackenband**

# **Bedienungsanleitung**

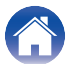

# <span id="page-1-0"></span>**Vorbereitung**

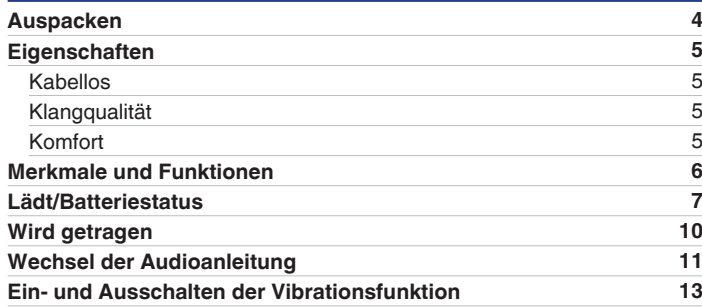

# **Anschlüsse**

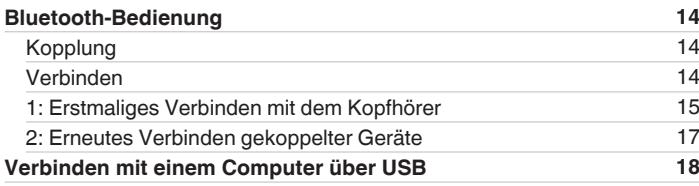

# **Bedienung**

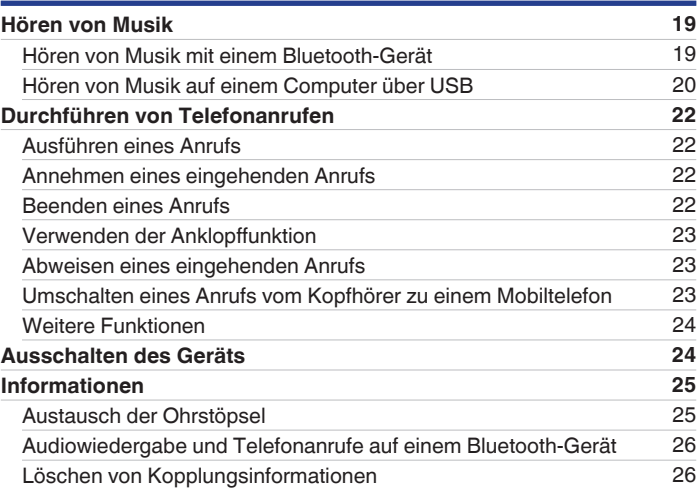

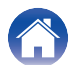

# **Fehlersuche**

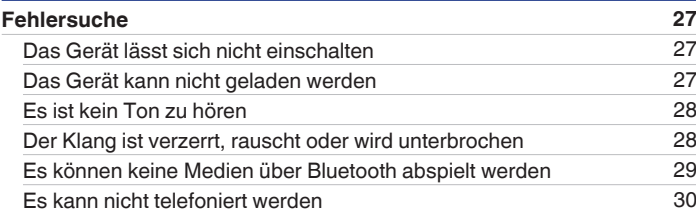

# **Anhang**

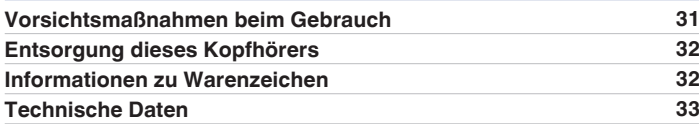

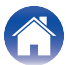

<span id="page-3-0"></span>Vielen Dank, dass Sie sich für dieses Produkt entschieden haben.

Um einen fehlerfreien Betrieb sicherzustellen, lesen Sie diese Bedienungsanleitung bitte sorgfältig durch, bevor Sie das Gerät in Betrieb nehmen.

# **Auspacken**

Überprüfen Sie, ob alle diese Teile vorhanden sind, bevor Sie dieses Gerät verwenden.

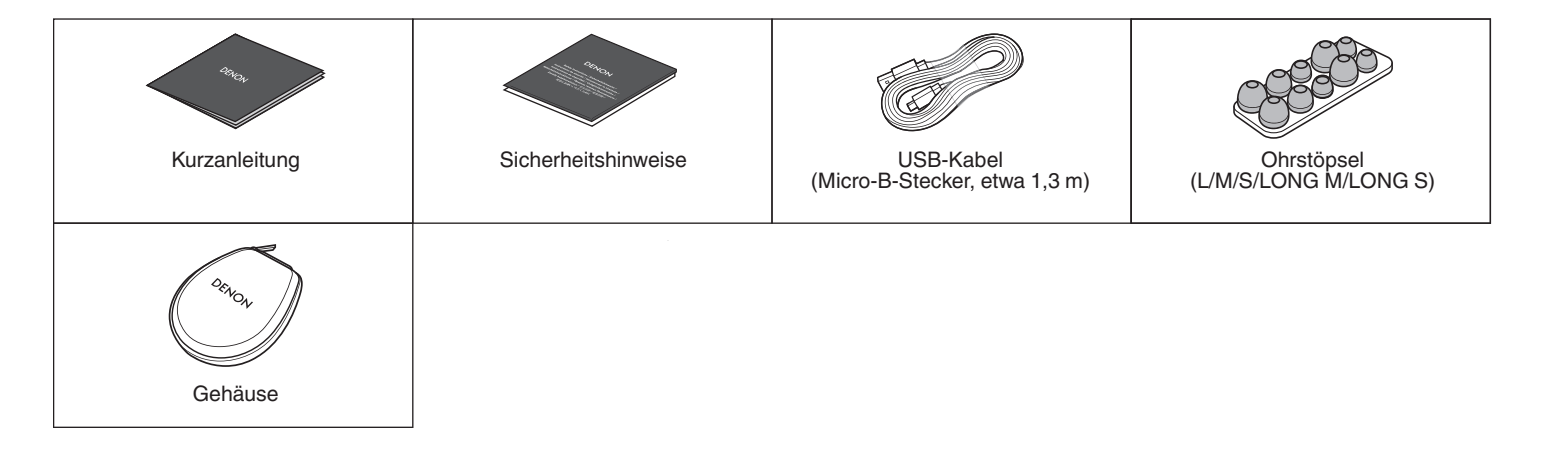

# <span id="page-4-0"></span>**Eigenschaften**

### **Kabellos**

- 0 **Sie können ohne Kabel Musik hören, indem Sie diesen Kopfhörer mit Ihrem Bluetooth-Gerät verbinden. Die Bedienung der Wiedergabe und die Lautstärkeregelung am gekoppelten Audiogerät können mit dem Kopfhörer erfolgen.**
- 0 **Sie können auch freihändig telefonieren, indem Sie diesen Kopfhörer mit einem Handy koppeln, das mit Bluetooth kompatibel ist. Ausgestattet mit Qualcomm® cVcTM Technologie, die Echos unterdrückt und Telefongespräche mit geringem Rauschen ermöglicht.**

# **Klangqualität**

- 0 **Zwei 11,5 mm große dynamische Treiber wurden für jeden Kanal parallel zueinander angeordnet. Dies erzeugt die doppelte Membrangröße, wodurch ein außergewöhnliches Klangvolumen und eine kraftvolle Klangqualität selbst für die tiefsten Bässe erreicht wird.**
- 0 **Dieser Kopfhörer ist mit zahlreichen Codecs kompatibel, beispielsweise den Codecs aptX, AAC und SBC für hohe Klangqualität. Dieser Kopfhörer wählt automatisch den optimalen kompatiblen Codec für Ihr Bluetooth-Gerät (Smartphone oder Tablet) aus, damit Sie hochwertigen Klang über Funk genießen können. Darüber hinaus ist aptX kompatibel zu niedriger Latenz, sodass Sie Videos und Spiele ohne Klangverzögerung genießen können.**

### **Komfort**

- 0 **Es wird ein Nackenbandformat verwendet, bei dem Teile wie der Akku und die Steuertasten an den Enden des Nackenbands gelegen sind. Die Ohrhörer sind so gestaltet, dass sie sich nicht leicht lösen und somit eine Benutzung über lange Zeit ermöglichen.**
- 0 **Wählen Sie zwischen Silikon-Ohrstöpseln in fünf verschiedenen Größen und ComplyTM Schaumstoff-Ohrstöpseln aus Schaumstoff mit langsamer Rückverformung, um genau die richtige Passform für Ihre Ohren zu finden.**
- 0 **Audio und Vibration können verwendet werden, um den Status und die Steuerungen des Kopfhörers anzuzeigen.**

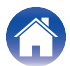

# <span id="page-5-0"></span>**Merkmale und Funktionen**

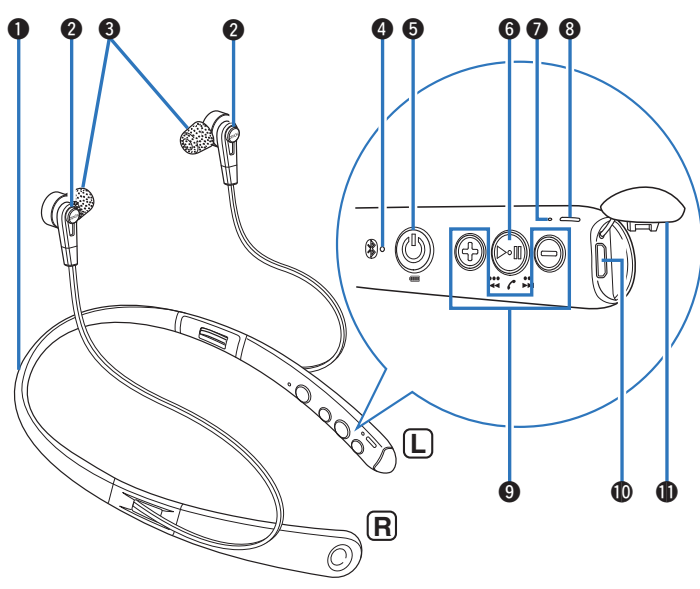

### A **Nackenband**

### B **Gehäuse**

Das Gehäuse der Ohrhörer enthält Magnete. Dies gestattet Ihnen, die Ohrhörer zusammenzufügen oder sie am Nackenband anzubringen, wenn Sie den Kopfhörer nicht verwenden. ( $\mathbb{Q}^*$ S. 10)

### **Ohrstöpsel**

Der Kopfhörer ist beim Kauf mit Comply™ Schaumstoff-Ohrstöpseln bestückt. Tauschen Sie diese nach Belieben durch einen Satz der Zubehör-Ohrstöpsel aus. (図 [S. 25\)](#page-24-0)

**B** Bluetooth-LED

### **D** Power-Taste ((b)

- $\bullet$  Zeigt die verbleibende Akkuleistung an. ( $\mathbb{Q}$  [S. 8\)](#page-7-0)
- Koppelt die Kopfhörer mit einem Bluetooth-Gerät. (v [S. 15\)](#page-14-0)
- Verbindet mit Bluetooth-Geräten. ( $\mathbb{Z}^2$  [S. 17\)](#page-16-0)
- Schaltet das Gerät aus.  $(\sqrt{2^2} S. 24)$  $(\sqrt{2^2} S. 24)$

### **6** Steuertaste ( $\blacktriangleright$  **II**)

Für die Wiedergabe und die Bedienung des Telefons.

- $\bullet$  ["Hören von Musik" \(](#page-18-0) $\sqrt{\bullet}$  S. 19)
- ["Durchführen von Telefonanrufen" \(](#page-21-0) $\sqrt{\ }$  S. 22)
- G **Anrufmikrofone**
- Lade-LED
- I **Lautstärketasten (+/-) (**v **[S. 20\)](#page-19-0)**
- J **USB-Anschluss (Micro-B)**
- **Abdeckung für den USB-Anschluss**

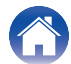

# <span id="page-6-0"></span>**Lädt/Batteriestatus**

Verbinden Sie den Kopfhörer mithilfe des im Lieferumfang enthaltenen USB-Kabels mit einem Computer oder einem USB-Netzadapter (separat erhältlich), um den Akku aufzuladen.

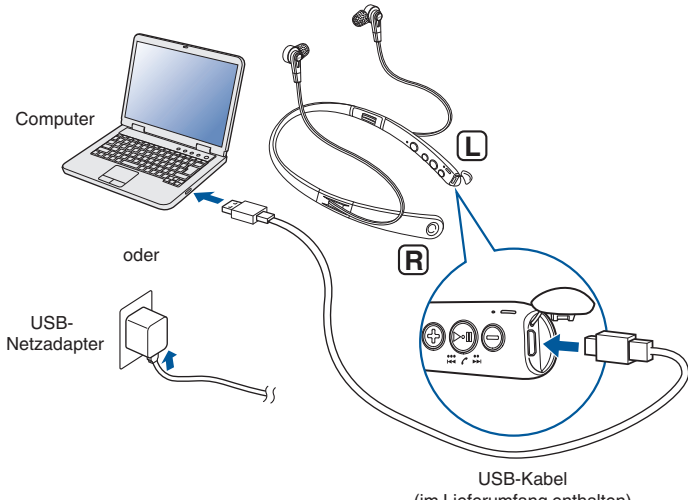

(im Lieferumfang enthalten)

Der Ladestatus kann über die Lade-LED am Kopfhörer überprüft werden.

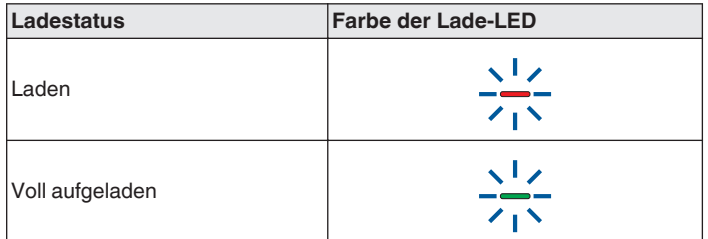

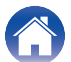

- <span id="page-7-0"></span>0 Wenn Sie den Kopfhörer zum ersten Mal nach dem Kauf verwenden oder die verbleibende Akkuleistung niedrig ist, laden Sie den Akku auf.
- 0 Der Kopfhörer kann ca. 10 Stunden Musik wiedergeben, nachdem er vollständig aufgeladen wurde.
- 0 Ein vollständiger Ladevorgang des Akkus ohne verbleibende Batterieladung dauert ca. 2 Stunden.
- 0 Wenn das USB-Kabel an dieses Gerät angeschlossen wird, wird die Bluetooth-Verbindung des Kopfhörers getrennt und der Kopfhörer wechselt in den Lademodus. Stellen Sie die Verbindung zu Bluetooth erneut her, um die Bluetooth-Wiedergabe wieder zu starten. ( $\sqrt{2}$  [S. 14\)](#page-13-0)
- 0 Die Betriebszeit des Kopfhörers kann je nach Temperatur der Betriebsumgebung variieren und hängt außerdem von der jeweiligen Verwendungsweise ab.

### **HINWEIS**

- 0 Wenn Sie das USB-Kabel an den USB-Anschluss anschließen, achten Sie darauf, dass der Kabelstecker mit der Form der Buchse übereinstimmt. Wenn Sie versuchen, den Stecker mit Gewalt in die Buchse zu zwingen, können sowohl der Stecker als auch die Buchse beschädigt werden.
- Die Nennwerte der Ladeleistung sollten 5 V DC, 2,4 A oder weniger betragen.

### o **Überprüfen des Restladestands**

Die verbleibende Akkuleistung wird durch die Anzahl der Warntöne oder über die Audioanleitung angezeigt. Sie wird auch über die Lade-LED angezeigt, die entsprechend oft blinkt. Halten Sie die Taste (b ca. 2 Sekunden lang gedrückt, um das Gerät einzuschalten. Wenn kein Anruf getätigt wird, drücken Sie die Taste (b und lassen Sie sie wieder los.

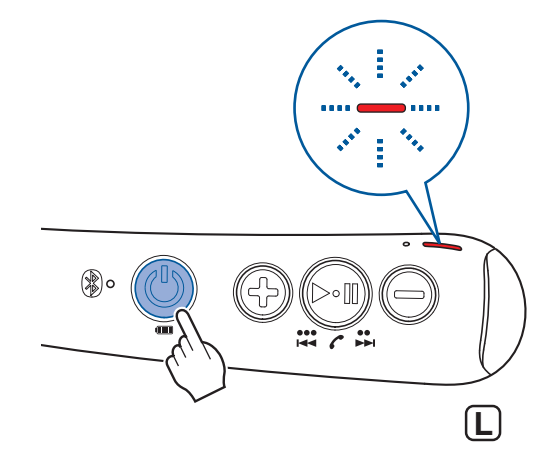

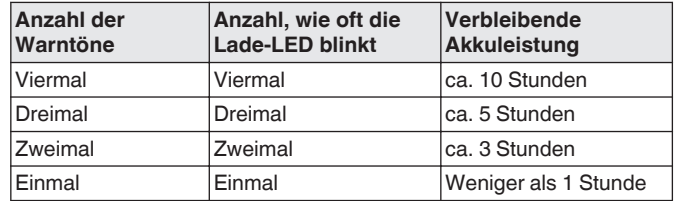

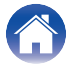

 $\overline{\mathscr{E}}$ 

- 0 Wenn die verbleibende Akkuleistung gering ist, blinkt die Lade-LED in einem Intervall von ca. 3 Sekunden, während ein Warnton ertönt.
- 0 Sie können die verbleibende Akkuleistung auch auf einem iPhone überprüfen. (\*)
	- z Die verbleibende Akkuleistung kann auf einem iPhone in Prozent (%) angezeigt werden, aber diese Zahl ist ein Näherungswert.

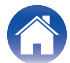

# <span id="page-9-0"></span>**Wird getragen**

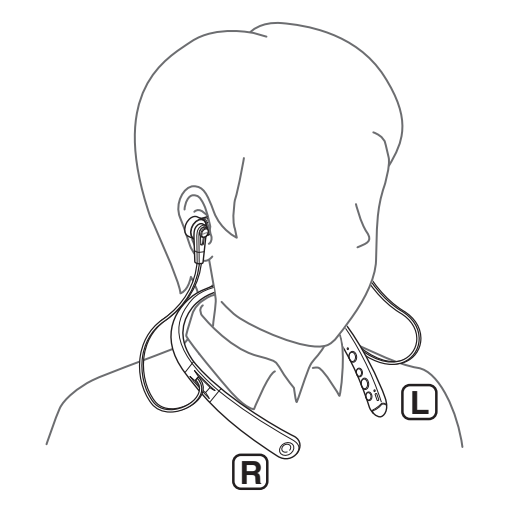

### o **Wenn Sie den Kopfhörer nicht verwenden**

Das Gehäuse und das Nackenband des Kopfhörers enthalten Magnete. Wenn Sie den Kopfhörer nicht verwenden, können Sie den linken und den rechten Ohrhörer zusammenfügen, wie in der nachfolgenden Abbildung gezeigt, und somit den Ärger durch herunterhängende Kabel reduzieren.

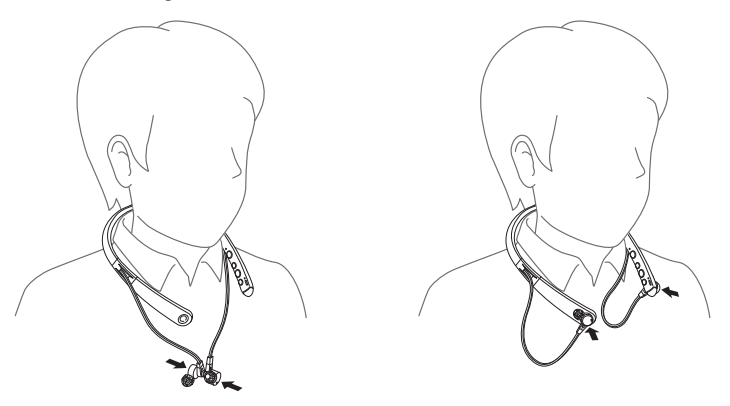

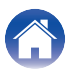

# <span id="page-10-0"></span>**Wechsel der Audioanleitung**

Sie werden über die Audioanleitung oder einen Warnton benachrichtigt, wenn ein Vorgang richtig abgeschlossen wurde. Sie können zur Audioanleitung in Ihrer bevorzugten Sprache wechseln oder nur einen Warnton zur Orientierung verwenden.

- **1 Verbinden Sie den Kopfhörer und ein Bluetooth-Gerät** mithilfe von Bluetooth. ( $\sqrt{r}$  [S. 14\)](#page-13-0)
- **2** Halten Sie die Taste  $\blacktriangleright$  **II** und die Taste "+" für die **Lautstärkeregelung zusammen ca. 2 Sekunden lang gedrückt.**

Die Optionen wechseln in der folgenden Reihenfolge zwischen den Sprachen der Audioanleitung oder nur Warntönen, während die Tasten gedrückt werden.

**Englisch / Japanisch / Deutsch / Französisch / Italienisch / Spanisch / Chinesisch / Warntöne** (Standardeinstellung: Englisch)

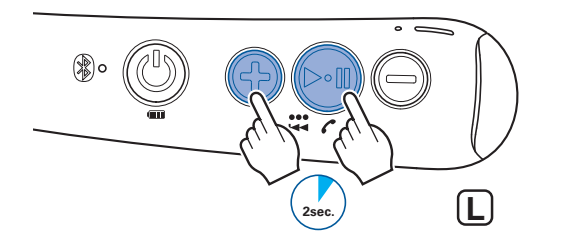

### **3 Lassen Sie die Tasten los, wenn die Optionen auf Ihre gewünschte Einstellung umgeschaltet wurden.**

Dies legt die Einstellung der Audioanleitung fest.

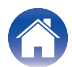

### ■ Anpassen der Lautstärke der Audioanleitung

Die Lautstärke der Audioanleitung kann in 3 Stufen angepasst werden.

### **1 Halten Sie die Taste "+" und die Taste "-" für die Lautstärkeregelung zusammen ca. 2 Sekunden lang gedrückt.**

Ein Warnton ist zu hören und die Lautstärke der Audioanleitung wechselt in der folgenden Reihenfolge. Wiederholen Sie Schritt 1, bis die gewünschte Lautstärke ausgewählt ist.

**Mittel / Hoch / Niedrig** (Standardeinstellung: Mittel)

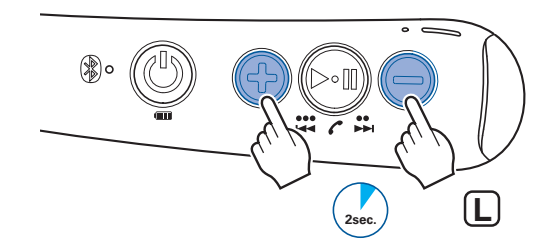

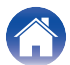

# <span id="page-12-0"></span>**Ein- und Ausschalten der Vibrationsfunktion**

Die Vibrationsfunktion lässt das Nackenband als Signal vibrieren, wenn einige Vorgänge richtig durchgeführt werden. Die Vibrationsfunktion kann nach Belieben ein- und ausgeschaltet werden.

- **1 Verbinden Sie den Kopfhörer und ein Bluetooth-Gerät** mithilfe von Bluetooth. ( $\sqrt{r}$  [S. 14\)](#page-13-0)
- **2** Halten Sie die Taste **II** und die Taste "-" für die **Lautstärkeregelung zusammen ca. 2 Sekunden lang gedrückt.**

Ein Warnton ist zu hören und die Vibrationsfunktion wird ausgeschaltet. Wiederholen Sie Schritt 2, um diese Funktion einzuschalten.

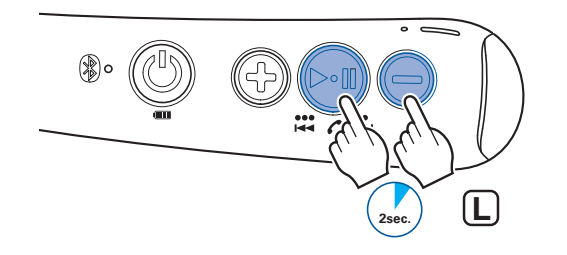

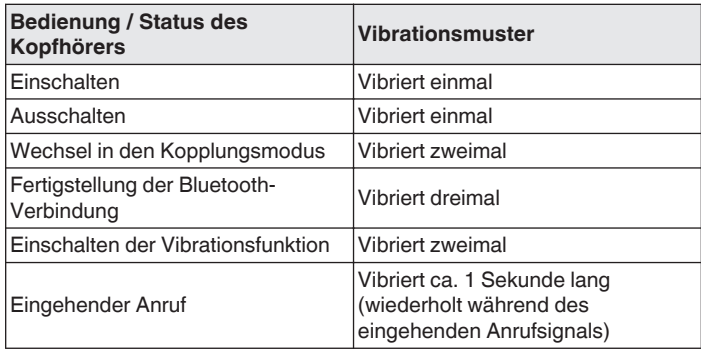

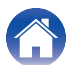

# <span id="page-13-0"></span>**Bluetooth-Bedienung**

Sie können ohne Kabel Musik hören, indem Sie den Kopfhörer mit Ihrem Bluetooth-Gerät verbinden.

# **Kopplung**

Damit Sie ein Bluetooth-Gerät mit dem Kopfhörer verbinden können, ist ein Kopplungsvorgang (Registrierung) erforderlich. Wenn Sie Bluetooth zum ersten Mal benutzen, müssen Sie den Kopfhörer und Ihr Bluetooth-Gerät koppeln, damit diese miteinander kommunizieren können. Sobald ein Bluetooth-Gerät mit Ihrem Kopfhörer gekoppelt wurde, muss der Kopplungsvorgang bei zukünftigen Bluetooth-Verbindungen mit diesem Gerät nicht erneut ausgeführt werden.

- In folgenden Fällen muss die Kopplung erneut vorgenommen werden.
	- 0 Wenn 9 oder mehr Geräte mit dem Kopfhörer gekoppelt wurden

Dieser Kopfhörer kann die Kopplungsinformationen von höchstens 8 Geräten speichern. Wenn also 9 oder mehr Geräte gekoppelt werden, werden die ältesten Kopplungsinformationen jeweils nacheinander (beginnend bei den ältesten Informationen) durch die neuen Kopplungsinformationen überschrieben.

0 Mehrere Bluetooth-Geräte können nicht gleichzeitig wiedergegeben werden.

# **Verbinden**

Es gibt zwei Methoden für die Verbindung mit Bluetooth-Geräten:

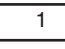

1 Erstmaliges Verbinden mit dem Kopfhörer  $(\sqrt{2} \cdot S. 15)$  $(\sqrt{2} \cdot S. 15)$ 

2 **Erneutes Verbinden gekoppelter Geräte** ( $\sqrt{P}$  [S. 17\)](#page-16-0)

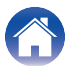

# <span id="page-14-0"></span>**1: Erstmaliges Verbinden mit dem Kopfhörer**

Vergewissern Sie sich, dass der Kopfhörer nicht mit einem Bluetooth-Gerät verbunden ist, bevor Sie den Kopplungsvorgang durchführen.

### **1 Schalten Sie die Bluetooth-Funktion Ihres mobilen Geräts ein.**

0 Sie finden ausführliche Informationen hierzu in der Bedienungsanleitung des zu verbindenden Bluetooth-Geräts.

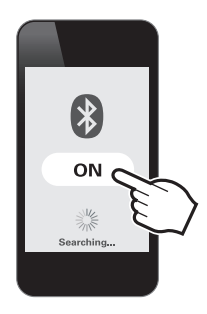

### **2** Halten Sie die Taste  $\Phi$  ca. 4 Sekunden lang gedrückt, **während der Kopfhörer ausgeschaltet ist.**

Die Bluetooth-LED leuchtet und blinkt dann in einem Intervall von ca. 1 Sekunde, während der Kopfhörer in den Kopplungsmodus wechselt.

0 Wenn die Vibrationsfunktion aktiviert ist, vibriert das Nackenband zweimal, wenn der Kopfhörer in den Kopplungsmodus wechselt.  $(\sqrt{25} S. 13)$  $(\sqrt{25} S. 13)$ 

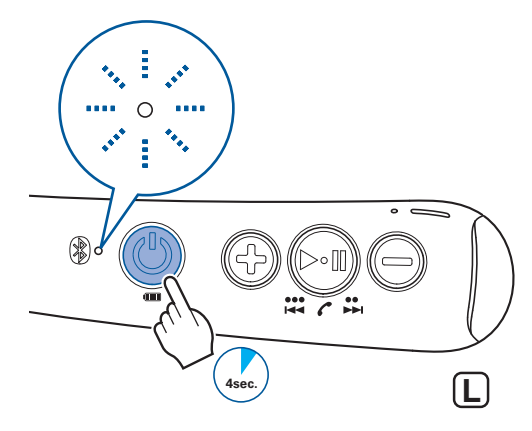

- Der Kopfhörer wird eingeschaltet, nachdem Sie die Taste  $\Phi$  ca. 2 Sekunden lang gedrückt gehalten haben. Drücken Sie die Taste weiter.
- Wenn die Bluetooth-LED nicht leuchtet, auch nachdem die Taste (b) gedrückt wurde, ist der Akku leer. Laden Sie den Akku in diesem Fall auf.  $(FF S. 7)$  $(FF S. 7)$

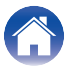

### **3 Wählen Sie "DENON AH-C820W" aus der Liste der Geräte, die auf dem Bildschirm Ihres Bluetooth-Geräts angezeigt wird.**

Wenn die Kopplung abgeschlossen ist und die Bluetooth-Verbindung hergestellt wurde, leuchtet die Bluetooth-LED ca. 2,5 Sekunden lang.

0 Wenn die Vibrationsfunktion aktiviert ist, vibriert das Nackenband dreimal, wenn die Bluetooth-Verbindung hergestellt wurde.  $(\sqrt{2} \cdot S. 13)$  $(\sqrt{2} \cdot S. 13)$ 

# **DENON AH-C820W**

- Falls das Gerät eingeschaltet ist, halten Sie die Taste  $\Phi$  ca. 4 Sekunden lang gedrückt, um das Gerät auszuschalten, bevor Sie den Kopplungsvorgang durchführen.
- 0 Wenn die Kopplung nicht innerhalb von 3 Minuten abgeschlossen ist, wird der Kopplungsmodus des Kopfhörers abgebrochen. Halten Sie in diesem Fall die Taste  $\Phi$  ca. 4 Sekunden lang gedrückt, um das Gerät auszuschalten, und koppeln Sie die Geräte anschließend erneut.
- 0 Wenn ein PIN-Code (Passschlüssel) abgefragt wird, geben Sie "0000" (vier Nullen) ein.

### **4 Musikwiedergabe über das Bluetooth-Gerät.**

Die auf dem verbundenen Bluetooth-Gerät abgespielte Musik wird über den Kopfhörer ausgegeben.

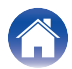

# <span id="page-16-0"></span>**2: Erneutes Verbinden gekoppelter Geräte**

Vergewissern Sie sich, dass der Kopfhörer nicht mit einem Bluetooth-Gerät verbunden ist, bevor Sie den Verbindungsvorgang durchführen.

### **1 Schalten Sie die Bluetooth-Funktion Ihres mobilen Geräts ein.**

0 Sie finden ausführliche Informationen hierzu in der Bedienungsanleitung des zu verbindenden Bluetooth-Geräts.

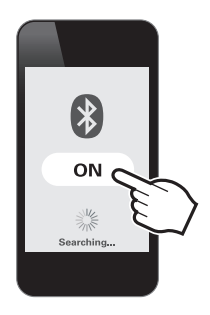

**2** Halten Sie die Taste  $\phi$  ca. 2 Sekunden lang gedrückt, **während der Kopfhörer ausgeschaltet ist.**

Die Bluetooth-LED blinkt ca. 1,5 Sekunden lang und der Kopfhörer wird eingeschaltet, bevor er sich automatisch mit dem Bluetooth-Gerät verbindet.

- 0 Wenn die Bluetooth-Verbindung hergestellt wurde, leuchtet die Bluetooth-LED ca. 2,5 Sekunden lang.
- 0 Wenn die Vibrationsfunktion aktiviert ist, vibriert das Nackenband einmal, wenn der Kopfhörer eingeschaltet wird, und dreimal, wenn die Bluetooth-Verbindung hergestellt wurde. ( $\mathbb{Q}^*$ S. 13)

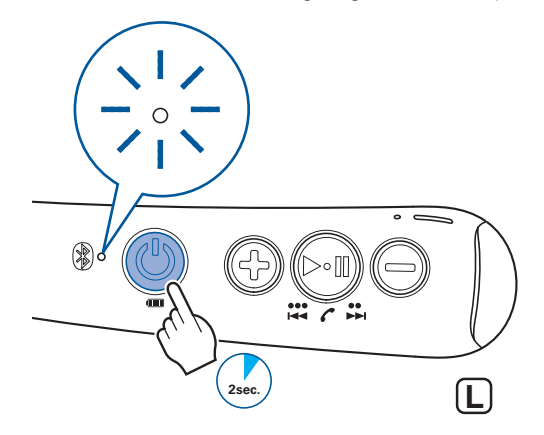

0 Wenn die Bluetooth-Verbindung nicht automatisch hergestellt wird, wählen Sie den Eintrag "DENON AH-C820W" aus der Liste der Geräte aus, die auf dem Bildschirm Ihres Bluetooth-Geräts angezeigt wird.

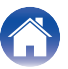

### <span id="page-17-0"></span>**3 Musikwiedergabe über das Bluetooth-Gerät.**

Die auf dem verbundenen Bluetooth-Gerät abgespielte Musik wird über den Kopfhörer ausgegeben.

# **Verbinden mit einem Computer über USB**

Audiodaten auf einem Computer können über den Kopfhörer wiedergegeben werden, indem Sie das USB-Kabel (im Lieferumfang enthalten) in den USB-Anschluss des Kopfhörers stecken und ihn an den Computer anschließen. ( $\sqrt{\mathscr{L}}$  [S. 20\)](#page-19-0)

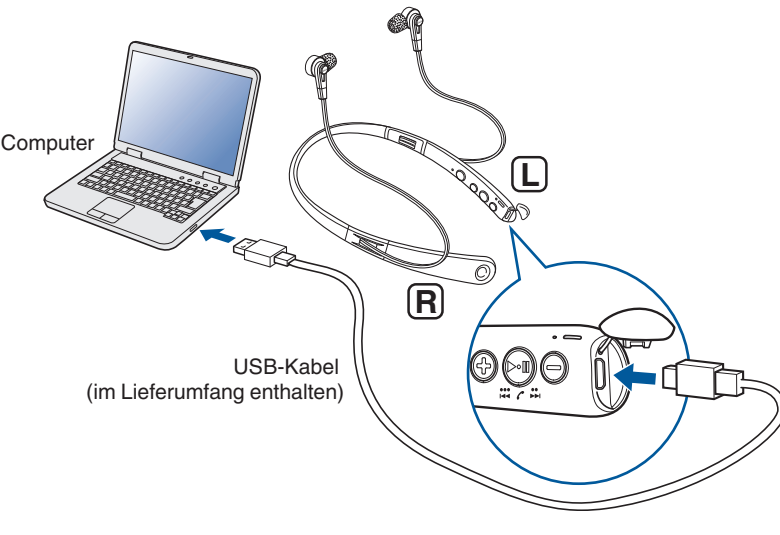

0 Der Kopfhörer beginnt automatisch mit dem Aufladen, wenn er an einen Computer angeschlossen wird.

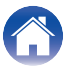

# <span id="page-18-0"></span>**Hören von Musik**

# **Hören von Musik mit einem Bluetooth-Gerät**

Prüfen Sie zuerst, ob der Kopfhörer und das Bluetooth-Gerät via Bluetooth miteinander verbunden sind. ( $\mathbb{Q}$  [S. 14\)](#page-13-0)

Die Wiedergabe kann sowohl über das Bluetooth-Gerät als auch über den Kopfhörer gesteuert werden. Hier erklären wir Ihnen den Vorgang anhand der Tasten am Kopfhörer.

### **Wiedergabe/Pause**

Drücken Sie einmal die Taste  $\blacktriangleright$  II.

• Die Bluetooth-LED blinkt während der Wiedergabe in einem Intervall von ca. 5 Sekunden.

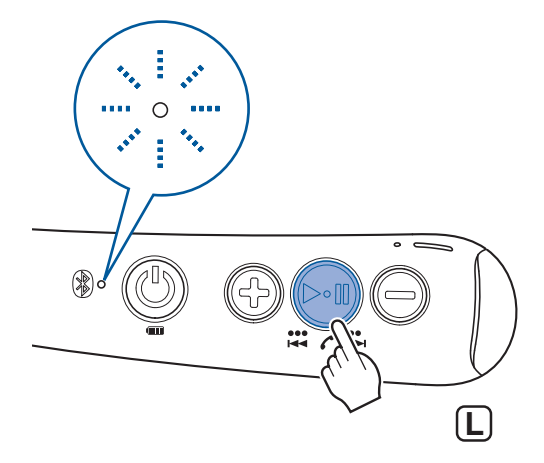

### **Titel auswählen**

Nächster Titel: Drücken Sie zweimal die Taste > II.

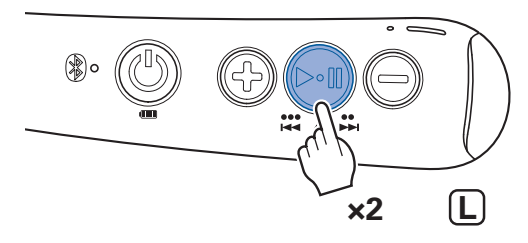

Vorheriger Titel: Drücken Sie dreimal die Taste > II.

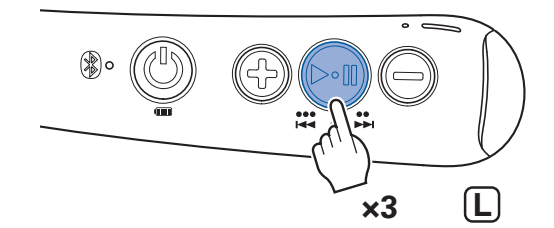

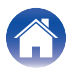

### <span id="page-19-0"></span>**Lautstärkeregelung**

Lautstärke erhöhen: Drücken Sie die Taste "+" für die Lautstärkeregelung.

Lautstärke senken: Drücken Sie die Taste "-" für die Lautstärkeregelung.

• Ein Warnton ist zu hören, wenn die maximale oder minimale Lautstärke erreicht wird.

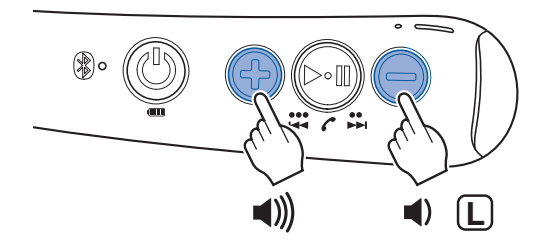

# **Hören von Musik auf einem Computer über USB**

Prüfen Sie zuerst, ob der Kopfhörer und der Computer über USB miteinander verbunden sind.  $(\sqrt{F} S. 18)$  $(\sqrt{F} S. 18)$ 

### ■ Windows-Betriebssystem

- **1 Klicken Sie auf "Start" auf dem Computerbildschirm und klicken Sie dann auf "Systemsteuerung".** Dadurch wird die Einstellungsliste der Systemsteuerung angezeigt.
- **2 Klicken Sie auf "Sound".**

Dadurch wird der Sound-Menübildschirm angezeigt.

- **3 Achten Sie darauf, dass auf der Registerkarte "Wiedergabe" die Markierung "Standardgerät" für "AH-C820W" gesetzt wurde.**
	- 0 Wenn sie für ein anderes Gerät gesetzt wurde, wählen Sie "AH-C820W" und klicken Sie auf "Als Standard".

### **4 Geben Sie die Musik in der Wiedergabesoftware auf Ihrem Computer wieder.**

Die abgespielte Musik wird über den Kopfhörer ausgegeben.

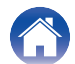

### ■ Mac-Betriebssystem

**1 Bewegen Sie den Cursor auf "Gehe zu" auf dem Computerbildschirm und klicken Sie auf "Dienstprogramme".**

Dadurch wird die Liste der Dienstprogramme Utilities angezeigt.

**2 Doppelklicken Sie auf "Audio-MIDI-Setup".**

Dadurch wird der "Audiogeräte"-Bildschirm angezeigt.

- **3 Achten Sie darauf, dass unter "AH-C820W" die Markierung "Dieses Gerät für die Tonausgabe verwenden" gesetzt wurde.**
	- 0 Wenn sie für ein anderes Gerät gesetzt wurde, klicken Sie mit der rechten Maustaste auf "AH-C820W" und wählen Sie "Dieses Gerät für die Tonausgabe verwenden".

### **4 Geben Sie die Musik in der Wiedergabesoftware auf Ihrem Computer wieder.**

Die abgespielte Musik wird über den Kopfhörer ausgegeben.

- 
- 0 Die Tasten am Kopfhörer können zusätzlich zu den Steuerungen auf dem Computer zum Steuern der Wiedergabe verwendet werden.

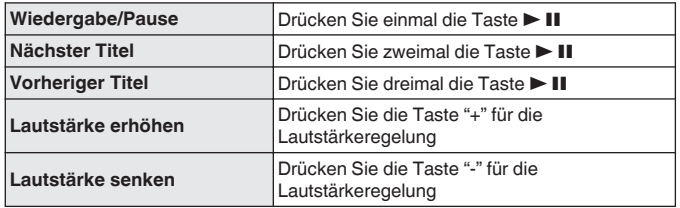

\* Mit einigen Computern oder bestimmter Wiedergabesoftware ist es unter Umständen nicht möglich, die Tasten des Kopfhörers zum Steuern der Wiedergabe zu verwenden.

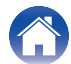

# <span id="page-21-0"></span>**Durchführen von Telefonanrufen**

Solange Sie den Kopfhörer tragen, können Sie auch telefonieren. Sie hören die Stimme des Anrufers über den Kopfhörer und Ihre Stimme wird über das integrierte Mikrofon am Kopfhörer übertragen. Das mit Bluetooth kompatible und über Bluetooth verbundene Handy wird mit der Taste  $\blacktriangleright$  II gesteuert.

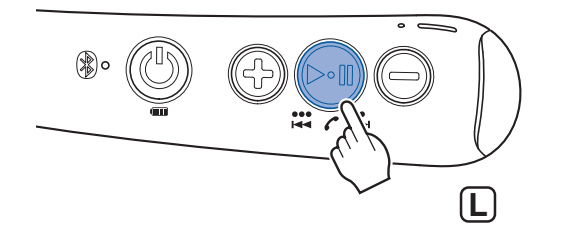

### **Ausführen eines Anrufs**

Wählen Sie die Nummer mit dem Handy, das über Bluetooth verbunden ist. Die Audiowiedergabe wird angehalten und der Anruf wird verbunden.

### **Annehmen eines eingehenden Anrufs**

Wenn ein eingehender Anruf erkannt wird, hält die Audiowiedergabe an und Sie hören einen Klingelton.

Drücken Sie einmal die Taste  $\blacktriangleright$  II, um den Anruf zu starten.

0 Das Nackenband vibriert wiederholt ca. 1 Sekunde lang, wenn Anrufe eingehen.  $(\sqrt{25} S. 13)$  $(\sqrt{25} S. 13)$ 

### **Beenden eines Anrufs**

Drücken Sie die Taste  $\blacktriangleright$  II während des Anrufs einmal.

Sobald ein Anruf beendet ist, wird die Wiedergabe des angehaltenen Titels erneut gestartet.

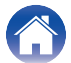

# <span id="page-22-0"></span>**Verwenden der Anklopffunktion**

Wenn Sie während eines Telefonats einen weiteren Anruf empfangen, können Sie das derzeitige Telefonat (Anruf A) halten und zum neuen Anruf (Anruf B) wechseln.

### $\overline{\mathscr{L}}$

0 Manche Mobiltelefone sind mit diesen Funktionen möglicherweise nicht kompatibel.

### **Drücken Sie die Taste**  $\blacktriangleright$  **II während des Anrufs einmal.**

- Dadurch wird das derzeitige Telefonat (Anruf A) gehalten und zum neuen Anruf (Anruf B) gewechselt.
- 0 Wenn der neue Anruf (Anruf B) beendet wird, wechselt der Kopfhörer zum gehaltenen Anruf (Anruf A) zurück.

### ■ Zurückkehren zum gehaltenen Anruf (Anruf A)

- **1 Drücken Sie die Taste** <sup>1</sup> <sup>3</sup> **während des Anrufs (Anruf B) dreimal.**
	- 0 Dadurch wird das derzeitige Telefonat (Anruf B) gehalten und zum gehaltenen Anruf (Anruf A) gewechselt.

### **Abweisen eines eingehenden Anrufs**

Halten Sie die Taste  $\blacktriangleright$  II ca. 2 Sekunden lang gedrückt, wenn ein Anruf eingeht.

# **Umschalten eines Anrufs vom Kopfhörer zu einem Mobiltelefon**

Stellen Sie das aktuelle Gespräch auf das Mobiltelefon um. Drücken Sie dreimal die Taste  $\blacktriangleright$  II.

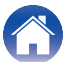

# <span id="page-23-0"></span>**Weitere Funktionen**

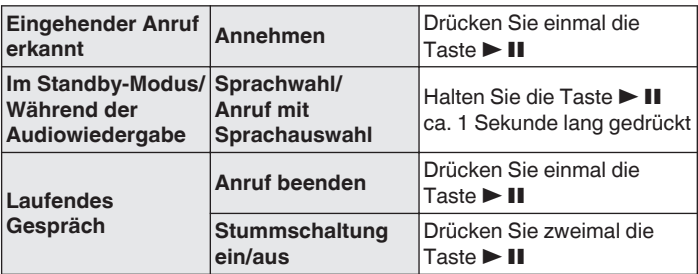

0 Drücken Sie die Lautstärketasten (+/-), um die Lautstärke der Stimme des Anrufers einzustellen.

# **Ausschalten des Geräts**

### **1** Halten Sie die Taste  $\Phi$  ca. 4 Sekunden lang gedrückt.

Die Bluetooth-LED erlischt und das Gerät wird ausgeschaltet.

0 Wenn die Vibrationsfunktion aktiviert ist, vibriert das Nackenband einmal, wenn der Kopfhörer ausgeschaltet wird. (@F [S. 13\)](#page-12-0)

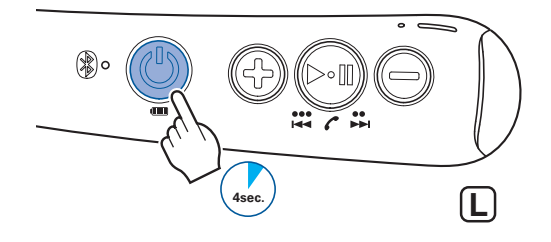

0 Selbst bei ausgeschaltetem Gerät wird eine geringe Menge an Strom verbraucht.

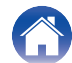

# <span id="page-24-0"></span>**Informationen**

# **Austausch der Ohrstöpsel**

### **Entfernen**

Halten Sie den Ohrstöpsel und ziehen Sie ihn mit einer Drehbewegung heraus.

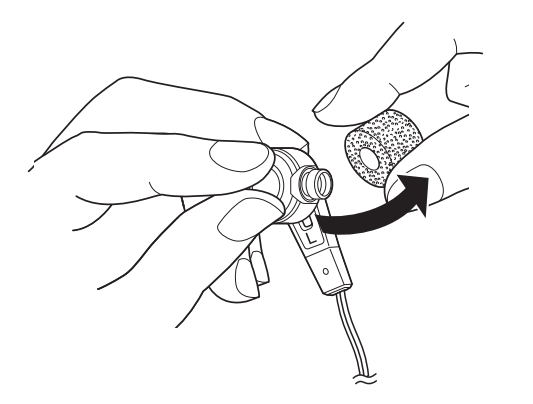

### **Anbringen**

Richten Sie den Stutzen auf das Befestigungsteil des Ohrstöpsels aus und drücken Sie ihn vollständig mit etwas Gewalt hinein.

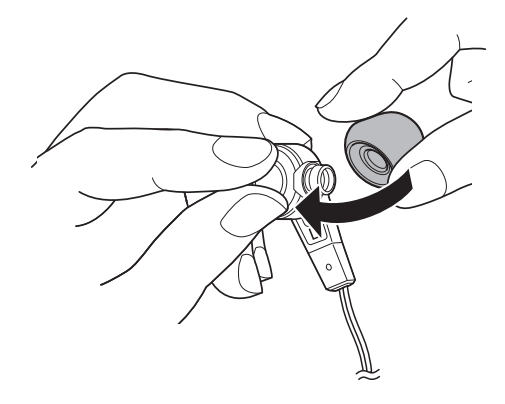

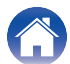

# <span id="page-25-0"></span>**Audiowiedergabe und Telefonanrufe auf einem Bluetooth-Gerät**

- Dieser Kopfhörer ist mit den Sicherheitsstandards SCMS-T für Inhalte kompatibel. Sie können diesen Kopfhörer zusammen mit SCMS-Tkompatiblen Mobiltelefonen oder Geräten verwenden.
- 0 Damit Sie über eine Bluetooth-Verbindung Musik hören können, muss das verbundene Bluetooth-Gerät mit A2DP (Advanced Audio Distribution Profile) kompatibel sein. (\*)
- 0 Damit Sie die Wiedergabe des Bluetooth-Geräts über den Kopfhörer steuern können, muss das verbundene Bluetooth-Gerät mit AVRCP (Audio Video Remote Control Profile) kompatibel sein. (\*)
- 0 Das verbundene Bluetooth-Gerät muss entweder mit HSP (Headset Profile) oder HFP (Hands-free Profile) kompatibel sein, damit der Kopfhörer für Telefonate genutzt werden kann. (\*)
- 0 Das Bluetooth-Gerät muss entweder mit HFP oder mit HSP und A2DP kompatibel sein, damit während der Audiowiedergabe Telefonate möglich sind. (\*)
	- z Sie finden ausführliche Informationen zu den Profilen, mit denen das Bluetooth-Gerät kompatibel ist, in der Bedienungsanleitung des jeweiligen Bluetooth-Geräts.

# **Löschen von Kopplungsinformationen**

Löschen Sie die Kopplungsinformationen, wenn Ihnen bei der Eingabe der Kopplungsinformationen ein Fehler unterlaufen ist oder Sie ein Gerät erneut koppeln möchten.

### **Halten Sie die Taste ▶ Ⅱ im Kopplungsmodus ca. 4 Sekunden lang gedrückt.**

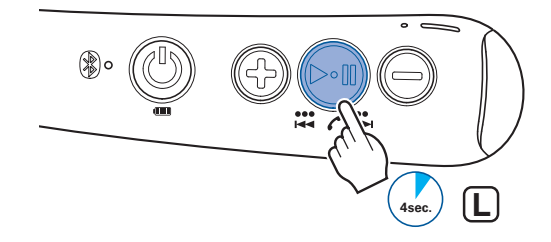

0 Um eine Bluetooth-Verbindung herzustellen, nachdem die Kopplungsinformation gelöscht wurde, befolgen Sie die Anweisungen unter ["1: Erstmaliges Verbinden](#page-14-0) [mit dem Kopfhörer" \(](#page-14-0)v S. 15).

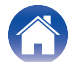

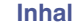

# <span id="page-26-0"></span>**Fehlersuche**

Überprüfen Sie zunächst das Folgende.

- **1.** Wurden alle Verbindungen richtig vorgenommen?
- **2.** Wurden die Anweisungen in der Anleitung richtig befolgt?
- **3.** Wird das verbundene Gerät richtig bedient?

Wenn der Kopfhörer nicht richtig funktioniert, überprüfen Sie hier das entsprechende Problem.

Wenn das Problem hier nicht aufgeführt ist, könnte es sich um eine Fehlfunktion handeln. Wenden Sie sich an das Geschäft, in dem Sie den Kopfhörer erworben haben. Wenn die Angestellten in dem Geschäft, in dem Sie den Kopfhörer erworben haben, ebenfalls nicht wissen, wie das Problem zu lösen ist, wenden Sie sich an das Kundendienstzentrum von Denon oder Ihre nächste Reparaturwerkstatt.

# **Das Gerät lässt sich nicht einschalten**

### **Das Gerät lässt sich nicht einschalten.**

0 Wenn der Akku leer ist, schließen Sie den Kopfhörer mithilfe des im Lieferumfang enthaltenen USB-Kabels an einen Netzadapter oder einen Computer an, um den Akku aufzuladen. (@F [S. 7\)](#page-6-0)

# **Das Gerät kann nicht geladen werden**

### **Der Kopfhörer kann nicht geladen werden.**

- Prüfen Sie, ob der Netzstecker fest in der Steckdose sitzt. ( $\mathbb{Q}^*$  [S. 7\)](#page-6-0)
- Stellen Sie sicher, dass das im Lieferumfang enthaltene USB-Kabel richtig in den Kopfhörer eingesteckt ist. ( $\sqrt{2}$ S. 7)
- 0 Wenn der Kopfhörer über den USB-Anschluss mit dem Computer verbunden ist, überprüfen Sie, ob der Computer eingeschaltet ist.

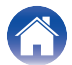

# <span id="page-27-0"></span>**Es ist kein Ton zu hören**

### **Es ist kein Ton zu hören.**

- 0 Überprüfen Sie, ob der Kopfhörer und das verbundene Gerät eingeschaltet sind.
- Stellen Sie die Lautstärke des Kopfhörers und des verbundenen Geräts auf einen angemessenen Pegel ein. ( $\mathbb{Z}$  [S. 20\)](#page-19-0)
- Koppeln Sie den Kopfhörer mit dem Bluetooth-Gerät. ( $\mathbb{P}(\mathbb{F}^2)$  [S. 15\)](#page-14-0)
- 0 Wenn Sie versuchen, Musik auf einem Computer über USB wiederzugeben, überprüfen Sie, ob das im Lieferumfang enthaltene USB-Kabel vollständig eingesteckt ist. (図 [S. 18\)](#page-17-0)

# **Der Klang ist verzerrt, rauscht oder wird unterbrochen**

### **Der Klang ist verzerrt, rauscht oder wird unterbrochen.**

- Stellen Sie die Lautstärke des Kopfhörers und des verbundenen Geräts auf einen angemessenen Pegel ein. ( $\mathbb{Z}$  [S. 20\)](#page-19-0)
- 0 Das Bluetooth-Gerät befindet sich außerhalb der Reichweite. Bringen Sie das Bluetooth-Gerät näher an den Kopfhörer heran.
- 0 Die Bluetooth-Verbindung unterliegt Funkinterferenzen. Entfernen Sie den Kopfhörer von Geräten wie Mikrowelle und anderen funkbetriebenen Geräten.
- 0 Schalten Sie das Gerät aus und wieder ein und versuchen es dann erneut.

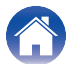

# <span id="page-28-0"></span>**Es können keine Medien über Bluetooth abspielt werden**

### **Die Bluetooth-Verbindung wird nicht hergestellt.**

- 0 Überprüfen Sie, ob das Bluetooth-Gerät eingeschaltet und die Bluetooth-Funktion aktiviert ist.
- 0 Überprüfen Sie, ob sich das Bluetooth-Gerät im Ruhemodus befindet.
- Bringen Sie den Kopfhörer und das Bluetooth-Gerät näher zueinander.
- 0 Schalten Sie das Bluetooth-Gerät aus und wieder ein, und versuchen Sie es erneut.
- Koppeln Sie die Geräte erneut. ( $\sqrt{2}$  [S. 15\)](#page-14-0)
- 0 Wählen Sie A2DP als Bluetooth-Verbindungsprofil auf dem übertragenden Bluetooth-Gerät aus. Ausführliche Informationen hierzu finden Sie in der Bedienungsanleitung des Bluetooth-Geräts.
- 0 Wenn das USB-Kabel angeschlossen ist, entfernen Sie es.

### **Bei einer Bluetooth-Verbindung ist kein Ton über den Kopfhörer zu hören.**

- 0 Überprüfen Sie, ob die Audiowiedergabe auf dem Bluetooth-Gerät gestartet wurde.
- Erhöhen Sie die Lautstärke. Falls erforderlich, erhöhen Sie die Lautstärke auf dem Bluetooth-Gerät. ( $\mathbb{F}^*$ S. 20)

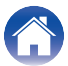

# <span id="page-29-0"></span>**Es kann nicht telefoniert werden**

### **Es kann nicht telefoniert werden.**

0 Einige Smartphones und Handy-Apps unterstützen keine freihändigen Telefonate.

### **Die Stimme des Anrufers ist nicht zu hören.**

- Wenn der Anruf eingeht, während Sie mit dem Kopfhörer Musik hören, drücken Sie die Taste ► II, um in den Anrufmodus umzuschalten. ( $\mathbb{F}$  [S. 22\)](#page-21-0)
- 0 Überprüfen Sie, ob das Bluetooth-Gerät eingeschaltet und die Bluetooth-Funktion aktiviert ist.
- 0 Wählen Sie HSP oder HFP als Bluetooth-Verbindungsprofil auf dem übertragenden Bluetooth-Gerät aus. Ausführliche Informationen hierzu finden Sie in der Bedienungsanleitung des Bluetooth-Geräts.
- 0 Überprüfen Sie, ob auf dem Bluetooth-Gerät das Telefonieren mit dem Kopfhörer aktiviert ist. Ausführliche Informationen hierzu finden Sie in der Bedienungsanleitung des Bluetooth-Geräts.
- Erhöhen Sie die Lautstärke des eingehenden Anrufs. ( $\sqrt{2}$  [S. 24\)](#page-23-0)

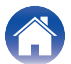

# <span id="page-30-0"></span>**Vorsichtsmaßnahmen beim Gebrauch**

- 0 Lesen Sie die Bedienungsanleitung des zu verbindenden Geräts.
- 0 Achten Sie auf die Lautstärke des Kopfhörers, wenn Sie ihn in öffentlichen Verkehrsmitteln oder an einem öffentlichen Ort benutzen, um niemanden zu stören.
- 0 Die einwandfreie Funktion dieses Kopfhörers mit allen Bluetooth-Geräten und Mobiltelefonen wird nicht garantiert.
- 0 Dieser Kopfhörer unterstützt nicht die Verbindung mit allen Bluetooth-Geräten und Mobiltelefonen.
- 0 Die Reichweite der kabellosen Bluetooth-Technologie beträgt ca. 10 Meter. Hindernisse (Personen, Metallgegenstände, Wände usw.) und Funksignale können die Übertragungsreichweite jedoch einschränken.
- 0 Das zu verbindende Bluetooth-Gerät muss die Verwendung derselben Profile wie dieser Kopfhörer unterstützen, damit die Bluetooth-Funktion genutzt werden kann. Sie finden ausführliche Informationen zu den Profilen, mit denen das Bluetooth-Gerät kompatibel ist, in der Bedienungsanleitung des jeweiligen Bluetooth-Geräts.
- 0 Aufgrund der Charakteristik der Bluetooth-Funktechnologie tritt eine leichte Verzögerung zwischen der Audiowiedergabe beim Kopfhörer und der Stimme/Audiowiedergabe am übertragenden Gerät auf.

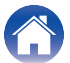

# <span id="page-31-0"></span>**Entsorgung dieses Kopfhörers**

Der in diesem Kopfhörer enthaltene aufladbare Akku kann der Wiederverwertung zugeführt werden.

Bitten Sie das Kundendienstzentrum von Denon um Informationen bezüglich der Entsorgung dieses Kopfhörers.

# **Informationen zu Warenzeichen**

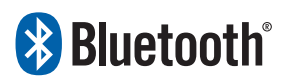

Das Bluetooth®-Wortzeichen und die Logos sind eingetragene Warenzeichen der Bluetooth SIG, Inc. und jegliche Verwendung dieser Zeichen von D&M Holdings Inc. erfolgt unter Lizenz. Die anderen Warenzeichen und Markennamen sind Eigentum der jeweiligen Inhaber.

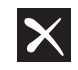

Qualcomm<sup>®</sup> aptX Low Latency

Qualcomm aptX und Qualcomm cVc sind Produkte der Qualcomm Technologies, Inc. und/oder ihrer Tochterunternehmen. Qualcomm ist eine in den Vereinigten Staaten und anderen Ländern registrierte Marke der Qualcomm Incorporated. aptX und cVc sind in den Vereinigten Staaten und anderen Ländern registrierte Marke der Qualcomm Technologies International, Ltd..

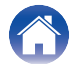

**Typ:** Dynamischer Typ **Treibereinheiten:** φ11,5 mm x 2 **Wiedergabe-Frequenzen:** 4 – 22.000 Hz **Maximal ausgegebener Schalldruckpegel:** 100 dBA

# <span id="page-32-0"></span>**Technische Daten**

### o **Kopfhörerbereich**

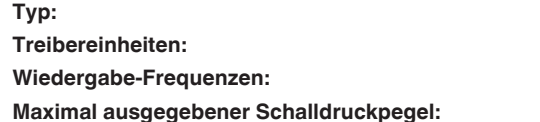

### **Bluetooth-Bereich**

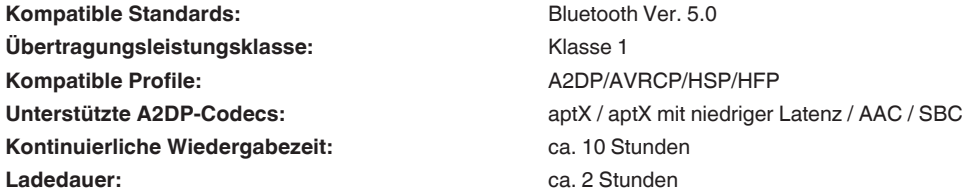

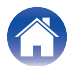

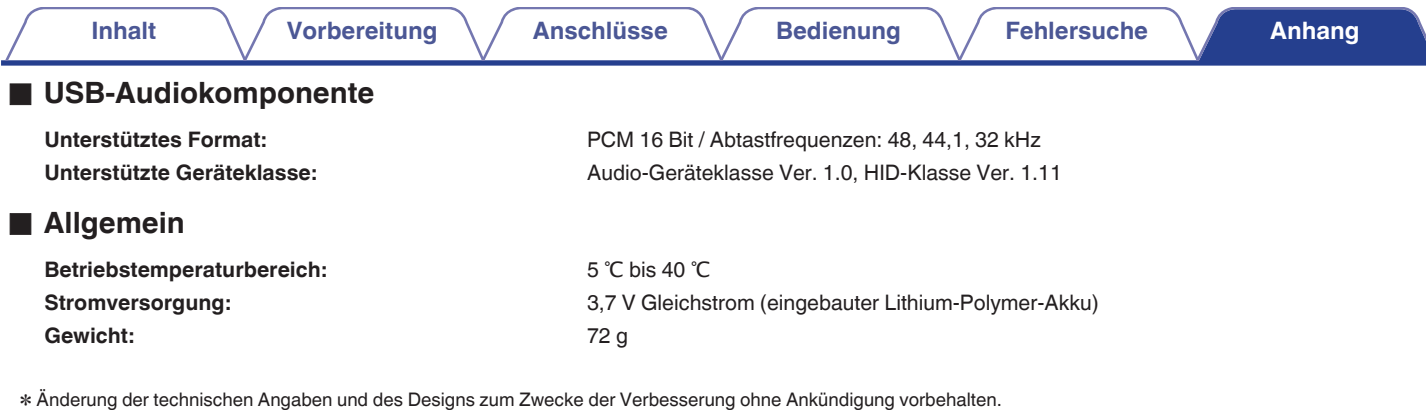

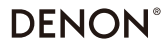

www.denon.com

3520 10650 00ADA Copyright © 2018 D&M Holdings Inc. All Rights Reserved.